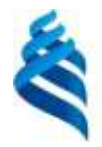

#### МИНИСТЕРСТВО НАУКИ И ВЫСШЕГО ОБРАЗОВАНИЯ РОССИЙСКОЙ ФЕДЕРАЦИИ Федеральное государственное автономное образовательное учреждение высшего образования **«Дальневосточный федеральный университет»**

(ДВФУ)

ШКОЛА ЕСТЕСТВЕННЫХ НАУК

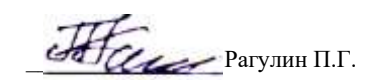

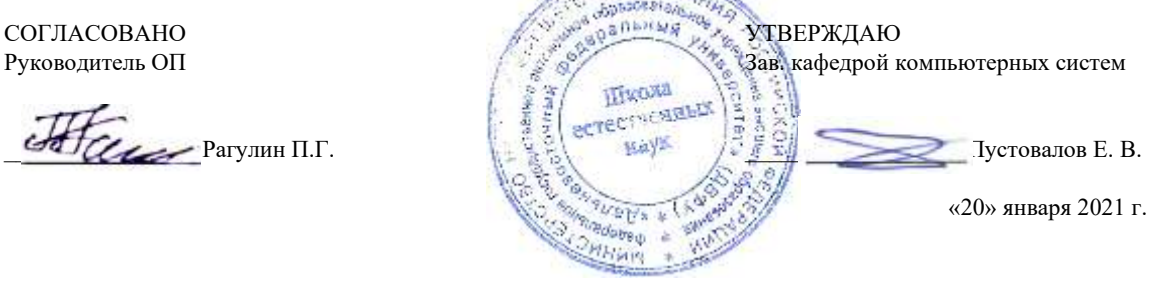

#### РАБОЧАЯ ПРОГРАММА ДИСЦИПЛИНЫ

Математические методы и модели поддержки принятия решений Направление подготовки 01.04.02 Прикладная математика и информатика (Корпоративные системы управления) Форма подготовки очная

курс 1 семестр 1 лекции 6 час. практические занятия - час. лабораторные работы 30 час. всего часов аудиторной нагрузки 36 час. самостоятельная работа 108 час. в том числе на подготовку к экзамену 36 час. контрольные работы (количество) не предусмотрены курсовая работа / курсовой проект не предусмотрены зачет не предусмотрен экзамен 1 семестр

Рабочая программа составлена в соответствии в соответствии с требованиями Федерального государственного образовательного стандарта по направлению подготовки 01.04.02 Прикладная математика и информатика, утвержденного приказом Министерства образования и науки РФ 10.01.2018 г., № 13.

Рабочая программа обсуждена на заседании кафедры компьютерных систем, протокол № 5а от 18 января 2021 г. Зав. кафедрой: д.ф.-м.н., доцент Пустовалов Е. В.

Составители: доцент, к.т.н., доцент Горборукова Т. В.

Владивосток 2021

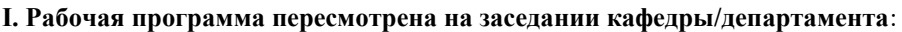

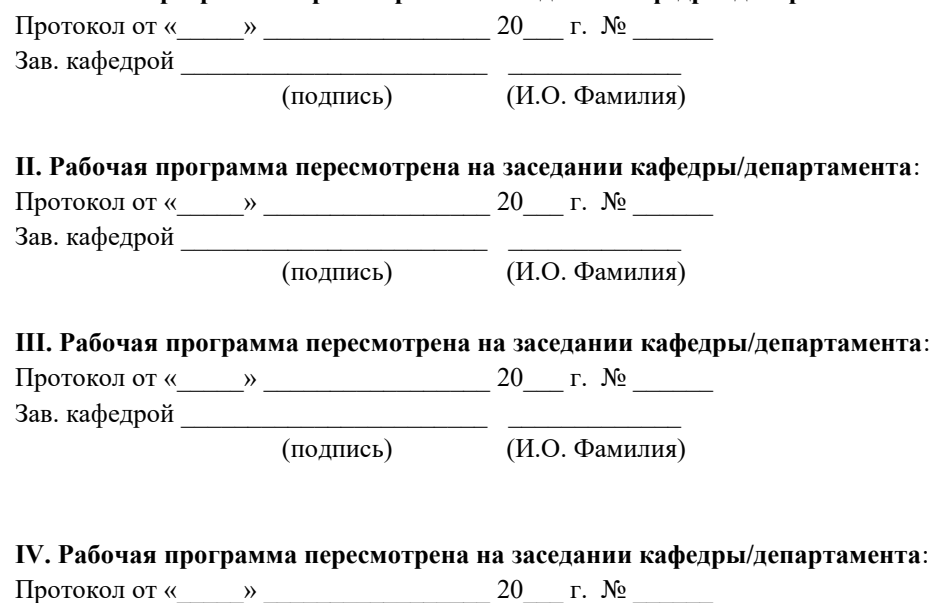

Зав. кафедрой \_

(подпись)  $\overline{(H.O. \Phi \text{амилия})}$ 

## **Рабочая программа дисциплины (РПД)**

Математические методы и модели поддержки принятия решений

1. Цели и задачи освоения дисциплины:

Цель: подготовка магистров в области математического моделирования и его приложениях.

Задачи:

1) ознакомление с методами математического моделирования, моделирования рисковых ситуаций;

2) выработка навыков построения прогностических моделей, освоение методов идентификации моделей (оценки параметров), ознакомление с принципами выбора оптимальной экономической стратегии в условиях неопределённости и учёт прогноза в принятии решений;

3) использование соответствующих программных пакетов в задачах математического моделирования в своей профессиональной деятельности.

Для успешного изучения дисциплины у обучающихся должны быть сформированы предварительные компетенции предшествующего уровня высшего образования.

Профессиональные компетенции выпускников и индикаторы их достижения:

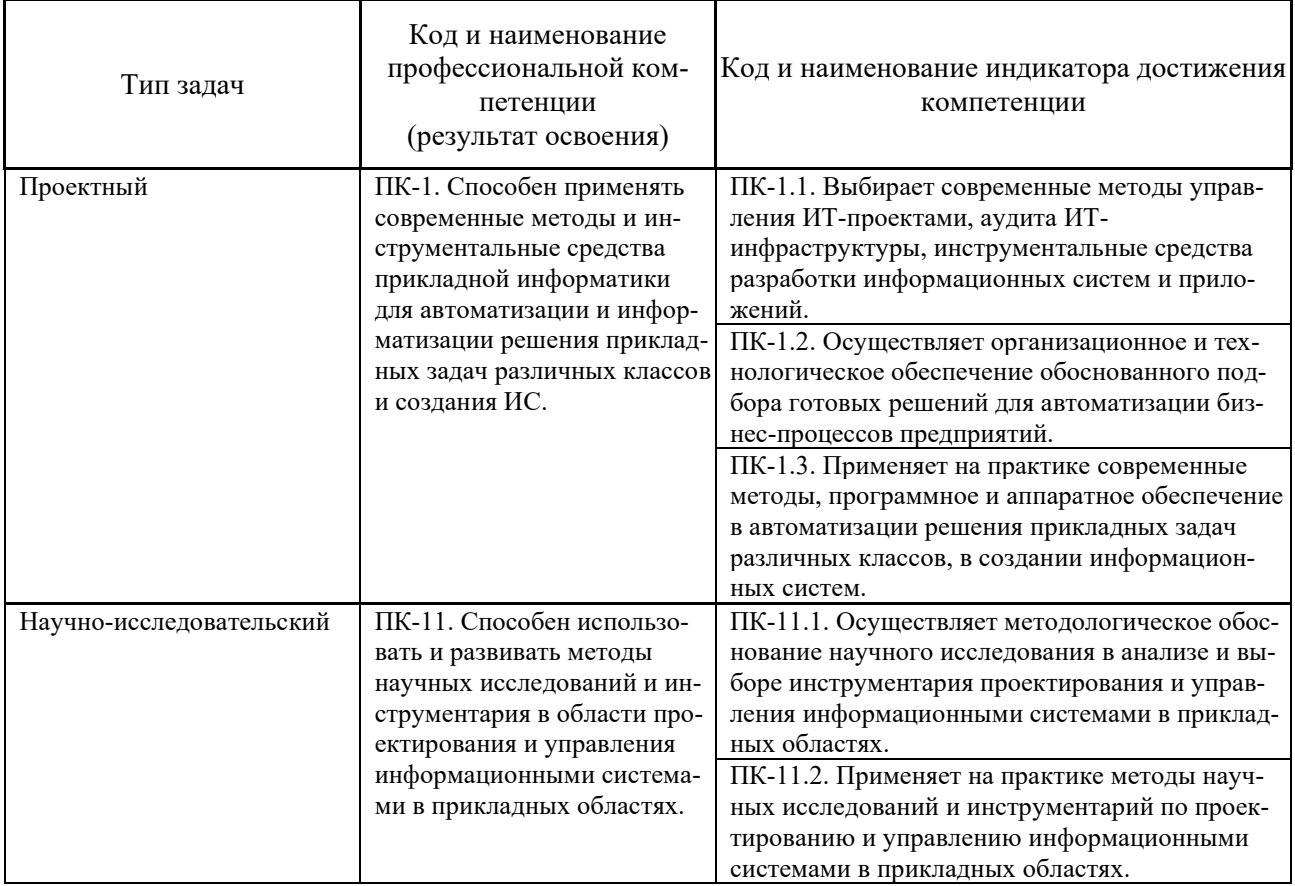

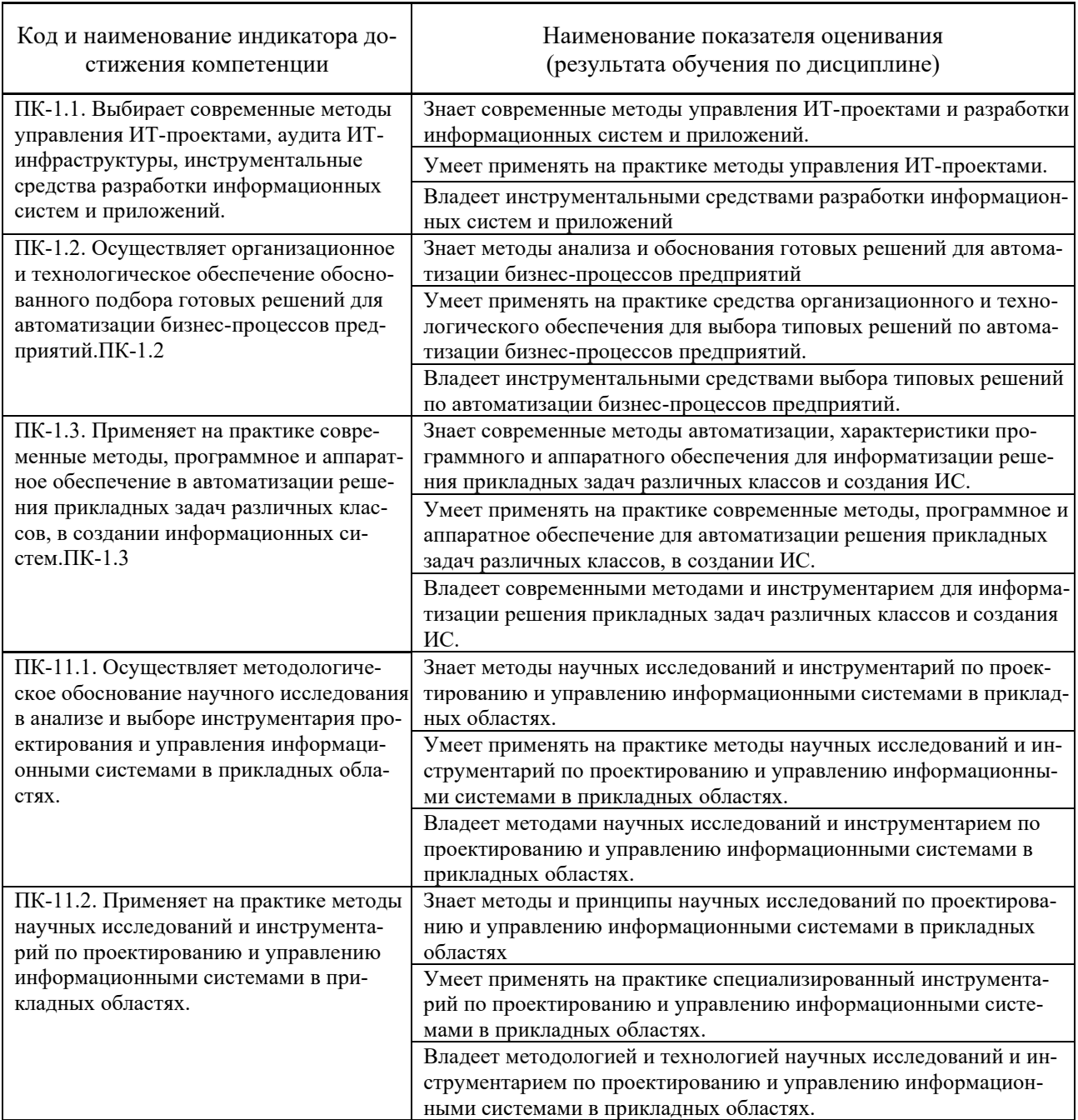

2. Трудоёмкость дисциплины и видов учебных занятий по дисциплине

Общая трудоемкость дисциплины составляет 3 зачётных единиц (108 академических часов).

(1 зачетная единица соответствует 36 академическим часам)

Видами учебных занятий и работы обучающегося по дисциплине могут являться:

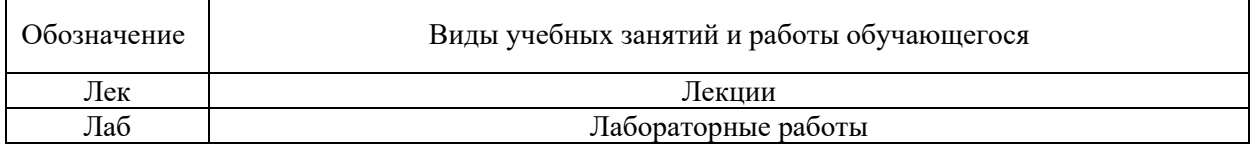

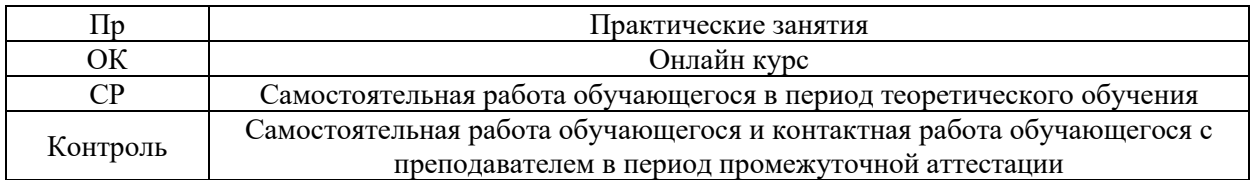

#### Структура дисциплины:

#### Форма обучения - очная

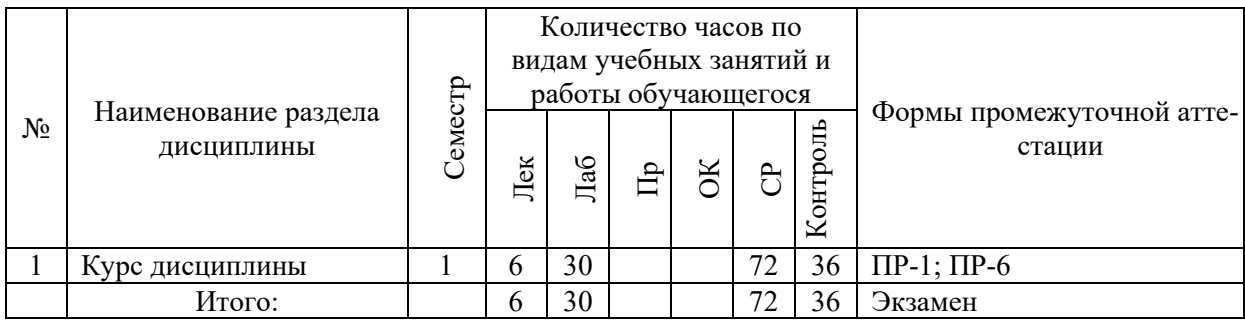

Обозначения:

ПР-1 - Тест (письменная работа);

ПР-6 – Отчет по лабораторной работе (письменная работа).

# І. СТРУКТУРА И СОДЕРЖАНИЕ ТЕОРЕТИЧЕСКОЙ ЧАСТИ **KYPCA**

#### Лекции (6 час.)

#### Тема 1. Введение в теорию принятия решений

Основные понятия теории принятия решений. Общая классификация задач теории принятия решений. Этапы обоснования принятия решений. Модели принятия решений.

#### Тема 2. Задачи теории принятия решений

Задачи оперативного управления: принятие решений в условиях определенности.

Задачи перспективного планирования. Динамическое программирование.

Задачи многокритериальной оптимизации.

Задачи поддержки принятия решений в условиях противодействия, неопределенности и риска: методы теории игр.

#### Тема 3. Программные средства поддержки принятия решений

Классификация систем поддержки принятия решений. Средства предварительной обработки и анализа данных. Системы поддержки принятия решений для предприятия.

# **II. СТРУКТУРА И СОДЕРЖАНИЕ ПРАКТИЧЕСКОЙ ЧАСТИ КУРСА И САМОСТОЯТЕЛЬНОЙ РАБОТЫ**

## **Лабораторные работы (30 час.)**

1. Принятие решений в условиях определенности (2 час.).

2. Принятие решений при многих критериях (6 час.).

3. Принятие решений в условиях неопределенности (4 час.).

4. Принятие решений в условиях риска (4 час.).

5. Принятие решений при нечеткой исходной информации (4 час.).

6. Анализ данных в принятии решений (4 час.).

7. Системы поддержки принятия решений для предприятия (6 час.).

# **Самостоятельная работа (108 час.)**

## **Изучение вопросов по содержанию теоретической и практической части курса (9 час.)**

1. Работа с литературой и источниками Интернет в соответствии с рекомендациями в РПД и заданиями практической части (Научная библиотека ДВФУ, электронные библиотечные системы (ЭБС) ДВФУ, Интернет).

2. Проработка вопросов теоретической части для итогового контроля.

## **Подготовка заданий по практической части курса (27 час.)**

1. Выполнение лабораторных работ в соответствии с программой работ.

2. Оформление и защита отчетов по лабораторным работам в соответствии с программой работ.

## **Подготовка к экзамену (36 час.)**

1. Проработка перечня теоретических вопросов к экзамену в соответствии с РПД.

2. Проработка типовых заданий практической части к экзамену в соответствии с РПД и перечнем заданий к экзамену.

# **III.УЧЕБНО-МЕТОДИЧЕСКОЕ ОБЕСПЕЧЕНИЕ САМОСТОЯТЕЛЬНОЙ РАБОТЫ ОБУЧАЮЩИХСЯ**

Рекомендации по самостоятельной работе студентов для разных видов учебной работы приводятся в разделе VI данной РПД.

# **IV. КОНТРОЛЬ ДОСТИЖЕНИЯ ЦЕЛЕЙ КУРСА**

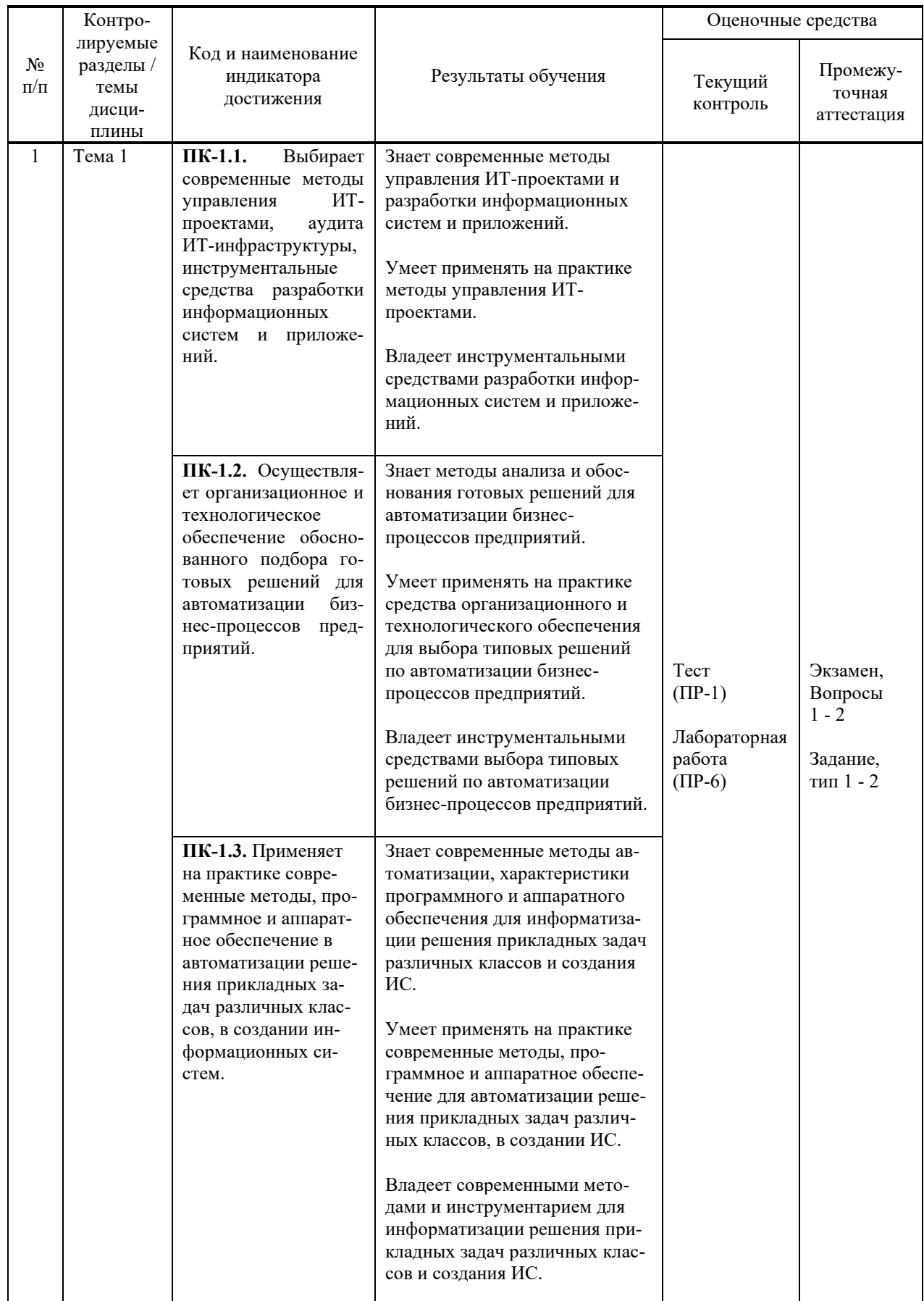

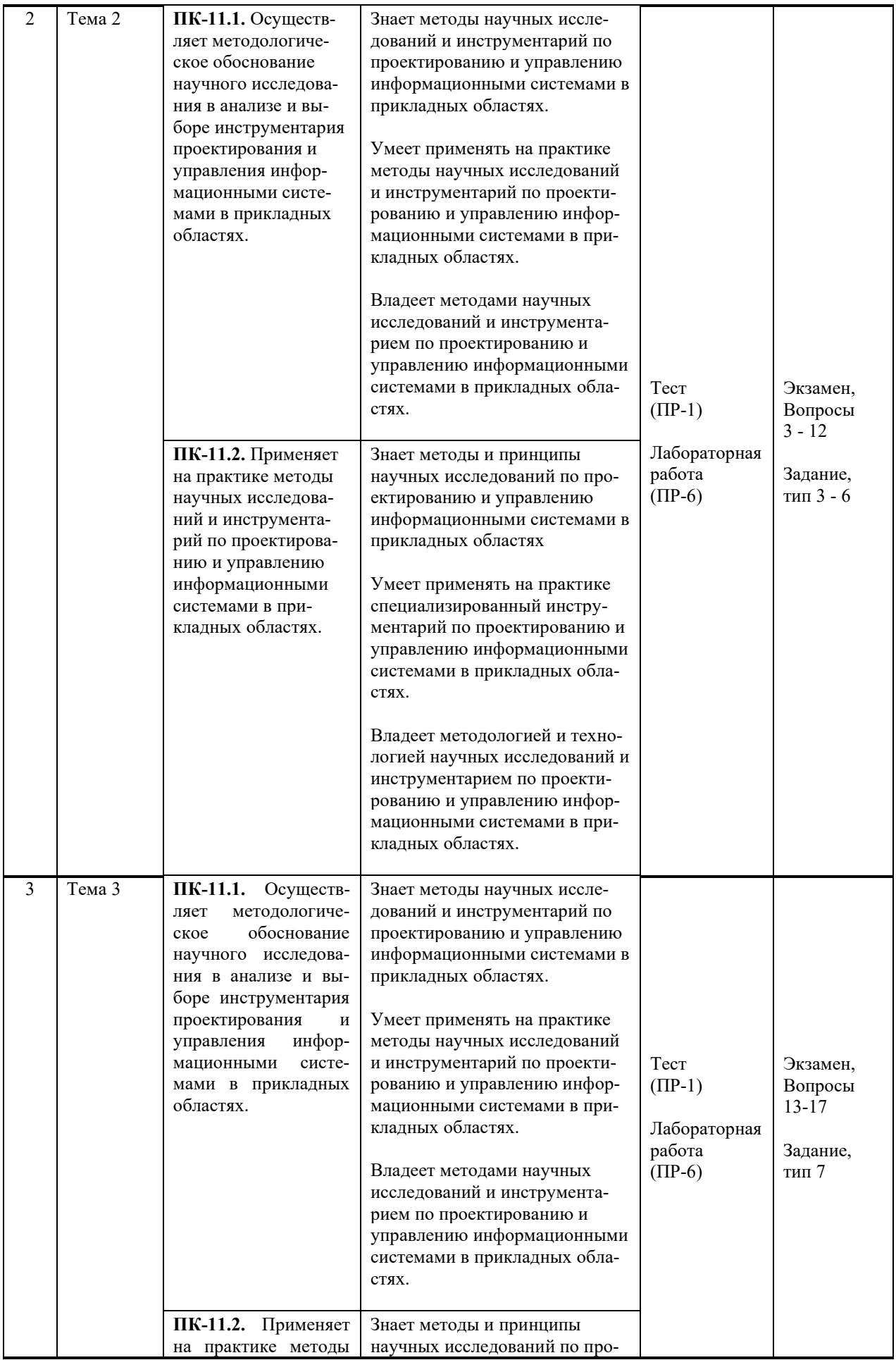

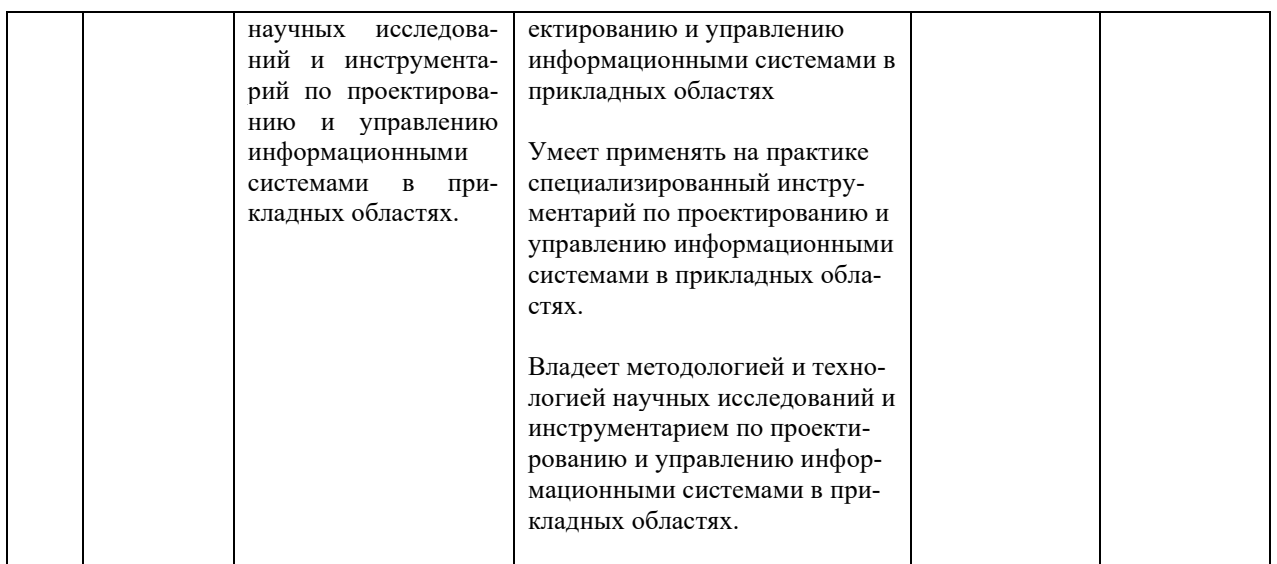

Методы активного / интерактивного обучения: дискуссия, методы компьютерного моделирования.

# **V. СПИСОК УЧЕБНОЙ ЛИТЕРАТУРЫ И ИНФОРМАЦИОННО-МЕТОДИЧЕСКОЕ ОБЕСПЕЧЕНИЕ ДИСЦИПЛИНЫ**

#### **Основная литература**

1. Алексеев, Г. В. Численное экономико-математическое моделирование и оптимизация : учеб. пособие / Г. В. Алексеев, И. И. Холявин. - Саратов : Вузовское образование, 2013. – 195 c. — Текст : электронный // Электронно-библиотечная система IPR BOOKS. <http://www.iprbookshop.ru/16905.html>

2. Кучуганов, В. Н. Информационные системы: методы и средства поддержки принятия решений : учебное пособие / В. Н. Кучуганов, А. В. Кучуганов. — Москва : Ай Пи Ар Медиа, 2020. — 247 c. — Текст : электронный // Электронно-библиотечная система IPR BOOKS. <http://www.iprbookshop.ru/97179.html>

3. Методы поддержки принятия решений : учебное пособие (курс лекций) / составители Т. В. Киселева. — Ставрополь : Северо-Кавказский федеральный университет, 2019. — 160 c. — Текст : электронный // Электроннобиблиотечная система IPR BOOKS. — [www.iprbookshop.ru/92704.html](http://www.iprbookshop.ru/92704.html)

4. Минько, Э. В. Методы прогнозирования и исследования операций : учеб. пособие / Э. В. Минько, А. Э. Минько. – М. : Финансы и статистика, 2012. – 480 c. — Текст : электронный // Электронно-библиотечная система IPR BOOKS. — <http://www.iprbookshop.ru/18821.html>

5. Телипенко, Е. В. Математические методы и системы экспертной оценки в задачах поддержки принятия решений : практикум / Е. В. Телипенко, А. А. Захарова. — Томск : Томский политехнический университет, 2019. — 156 c. — Текст : электронный // Электронно-библиотечная система IPR BOOKS. — <http://www.iprbookshop.ru/96110.html>

#### **Дополнительная литература**

1. Бородачёв, С. М. Теория принятия решений : учеб. пособие / С. М. Бородачёв. — Электрон. текстовые данные. — Екатеринбург : Уральский федеральный университет, ЭБС АСВ, 2014. — 124 c. — Текст : электронный // Электронно-библиотечная система IPR BOOKS. <http://www.iprbookshop.ru/69763.html>

2. Катаргин Н.В. Экономико-математическое моделирование в Excel : учебно-методическое пособие/ Катаргин Н.В. «Znanium»: – Саратов: Вузовское образование, 2019. – 83 c. — Текст : электронный // Электроннобиблиотечная система IPR BOOKS. — <http://www.iprbookshop.ru/79835.html>

3. Колемаев, В. А. Математические методы и модели исследования операций : учебник / В. А. Колемаев, Т. М. Гатауллин, Н. И. Заичкин [и др.] ; под ред. В. А. Колемаева. — Электрон. текстовые данные. — М. : ЮНИТИ-ДАНА, 2017. — 592 c. — Текст : электронный // Электронно-библиотечная система IPR BOOKS. — <http://www.iprbookshop.ru/83033.html>

4. Петров, А. Е. Математические модели принятия решений : учебнометодическое пособие / А. Е. Петров. — Электрон. текстовые данные. — М. : Издательский Дом МИСиС, 2018. — 80 c. — Текст : электронный // Электронно-библиотечная система IPR BOOKS. [www.iprbookshop.ru/78572.html](http://www.iprbookshop.ru/78572.html)

# **Перечень ресурсов информационно-телекоммуникационной сети «Интернет»**

**Профессиональные базы данных и информационные справочные системы<sup>1</sup>** :

Научная электронная библиотека (НЭБ): <https://elibrary.ru/defaultx.asp> Национальный цифровой ресурс Руконт: <https://lib.rucont.ru/>

Университетская информационная система (УИС) Россия: <https://uisrussia.msu.ru/>

Электронная энциклопедия и библиотека Руниверс: <https://runivers.ru/> HathiTrust - Цифровая библиотека: <https://www.hathitrust.org/>

Российский индекс научного цитирования (РИНЦ), платформа Elibrary: национальная информационно-аналитическая система:

[http://elibrary.ru/project\\_risc.asp](http://elibrary.ru/project_risc.asp)

Scopus: реферативно-библиографическая база научных публикаций и цитирования: [http://www.scopus.com](http://www.scopus.com/)

Web of Science Core Collection: реферативно-библиографическая база данных научного цитирования (аналитическая и цитатная база данных журнальных статей): [http://isiknowledge.com](http://isiknowledge.com/)

<sup>&</sup>lt;sup>1</sup> <https://www.dvfu.ru/library/electronic-resources/russian-database.php>

# **Электронные библиотечные системы и библиотеки<sup>2</sup> :**

Научная библиотека ДВФУ (каталог): [http://lib.dvfu.ru:8080/search/query?theme=FEFU;](http://lib.dvfu.ru:8080/search/query?theme=FEFU)

Электронная библиотечная система «Лань»: [https://e.lanbook.com/;](https://e.lanbook.com/)

Электронная библиотечная система «Консультант студента»: [http://www.studentlibrary.ru;](http://www.studentlibrary.ru/)

Электронная библиотечная система «Юрайт»: [http://www.urait.ru/ebs;](http://www.urait.ru/ebs) Электронная библиотечная система «Znanium»: [http://znanium.com/;](http://znanium.com/) Электронная библиотечная система IPRbooks: [http://iprbookshop.ru/.](http://iprbookshop.ru/)

#### **Перечень информационных технологий и программного обеспечения**

**Лицензионное программное обеспечение:** AutoCAD; Autodesk 3DS Max; Microsoft Visio; SPSS Statistics Premium Campus Edition; MathCad Education Universety Edition; Microsoft Office 365; Office Professional Plus 2019; Photoshop CC for teams All Apps AL; SolidWorks Campus 500; Windows Edu Per Device 10 Education; KOMPAS 3D; Microsoft Teams

## **Свободно распространяемое программное обеспечение:**

Adobe Reader DC 2015.020 - пакет программ для просмотра электронных публикаций в формате PDF:

[http://wwwimages.adobe.com/content/dam/acom/en/legal/licenses](http://wwwimages.adobe.com/content/dam/acom/en/legal/licenses-terms/pdf/PlatformClients_PC_WWEULA-en_US-20150407_1357.pdf)[terms/pdf/PlatformClients\\_PC\\_WWEULA-en\\_US-20150407\\_1357.pdf;](http://wwwimages.adobe.com/content/dam/acom/en/legal/licenses-terms/pdf/PlatformClients_PC_WWEULA-en_US-20150407_1357.pdf)

ArgoUML - программный инструмент моделирования UML: [http://argouml.tigris.org;](http://argouml.tigris.org/)

Dia - пакет программ для создания диаграмм в виде блок-схем алгоритмов программ, древовидных схем, статических структур UML, баз данных, диаграмм сущность-связь и др. диаграмм: [https://portableapps.com/support/portable\\_app#using](https://portableapps.com/support/portable_app#using) );

DiagramDesigner - пакет программ для создания потоковых диаграмм, диаграмм классов UML, иллюстраций и др. диаграмм: <https://www.fosshub.com/Diagram-Designer.html#clickToStartDownload> ;

IrfanView 4.42 - пакет программ для просмотра (воспроизведения) графических, видео- и аудиофайлов: [http://www.irfanview.com/eula.htm;](http://www.irfanview.com/eula.htm)

LibreOffice - офисный пакет: [http://www.libreoffice.org/about-us/licenses/;](http://www.libreoffice.org/about-us/licenses/)

<sup>&</sup>lt;sup>2</sup> <https://www.dvfu.ru/library/electronic-storage/>

Maxima - система для работы с символьными и численными выражениями: http://maxima.sourceforge.net/maximalist.html;

Project Libre - аналог программной системы управления проектами Microsoft Project ДЛЯ стационарного компьютера: https:/континентсвободы.pф:/офис/проекты/projectlibre-система-управленияпроектами.html:

Python - система программирования - динамический интерактивный объектно-ориентированный программирования: язык https://python.ru.uptodown.com/windows/download;

Ramus Educational - пакет программ для разработки и моделирования диаграмм **IDEF0**  $DFD:$ бизнес-процессов виле  $\overline{M}$  $\overline{B}$ https://www.obnovisoft.ru/ramus-educational:

Scilab 5.5.2 - система - язык программирования высокого уровня, рассчитанный на научные расчеты: http://www.scilab.org/scilab/license;

WhiteStarUML 5.8.6 - программный инструмент моделирования UML, полученный StarUML. совместимый  $\mathbf{c}$ Windows  $7-10$ **ИЗ** https://github.com/StevenTCramer/WhiteStarUml/blob/master/staruml/deploy/Lice  $nse.txt/$ 

WinDjView  $2.0.2$  – программа для просмотра электронных публикаций в формате DJV и DjVu: https://windjview.sourceforge.io/ru/

# **VI. МЕТОДИЧЕСКИЕ УКАЗАНИЯ ПО ОСВОЕНИЮ ДИСЦИПЛИНЫ**

## Освоение понятийного аппарата дисциплины

Индивидуальная самостоятельная работа должна быть подчинена усвоению понятийного аппарата. Лучшему усвоению и пониманию дисциплины помогут различные энциклопедии, словари, справочники и другие материалы, указанные в списке литературы.

## Анализ сайтов по темам дисциплины в сети Интернет

Ресурсы Интернет являются одним из альтернативных источников быстрого поиска требуемой информации. Их использование обязательно для получения основных и дополнительных сведений по изучаемым материалам.

#### Рекомендации по работе с учебной и научной литературой

Работа с учебной и научной литературой является важной формой самостоятельной работы и необходима при подготовке к устному опросу на занятиях, к контрольным работам, при написании эссе (реферата) и подготовке к экзамену (зачету).

Работу с литературой следует начинать с анализа РПД, в которой представлены основная и дополнительная литература, учебно-методические пособия, необходимые для изучения дисциплины и работы на практических занятиях.

В процессе работы с литературой студент может:

- делать краткие записи в виде конспектов;

- делать записи по ходу чтения в виде простого или развернутого плана:

тезисы (концентрированное изложение составлять основных положений прочитанного материала);

- записывать цитаты (краткое точное изложение основных мыслей автора);

- готовить аннотации (краткое обобщение основных вопросов работы).

Рекомендуется использовать различные возможности работы с литературой: фонды научной библиотеки ДВФУ (http://www.dvfu.ru/library/) и других ведущих вузов страны, а также доступных для использования научно-библиотечных систем, например, электронные библиотечные системы (ЭБС) такие, как ЭБС издательства "Лань" (http://e.lanbook.com/), ЭБС Znanium.com НИЦ "ИНФРА-М" (http://znanium.com/), ЭБС IPRbooks  $\frac{\text{(http://iprbookshop.ru/)}}{N}$  и другие доступные ЭБС<sup>3</sup>. К примеру, доступ к системе ЭБС IPRbooks лля студентов осушествляется на сайте www.iprbookshop.ru под учётными данными вуза (ДВФУ): логин dvfu, пароль 249JWmhe.

#### Методические указания к подготовке отчетов по лабораторным работам

Отчеты по лабораторным работам представляются в электронной форме, подготовленные как текстовые документы в редакторе MSWord.

Отчет по работе должен быть обобщающим документом, включать всю информацию по выполнению заданий, в том числе, построенные диаграммы, таблицы, приложения, список литературы и (или) расчеты, сопровождая необходимыми пояснениями и иллюстрациями в виде схем, экранных форм («скриншотов») и т. д.

Структурно отчет по лабораторной работе, как текстовый документ, комплектуется по следующей схеме:

 $\checkmark$  Титульный лист – обязательная компонента отчета, первая страница отчета, по принятой для лабораторных работ форме (титульный лист отчета должен размещаться в общем файле, где представлен текст отчета);

 $\checkmark$  Исходные данные к выполнению заданий – обязательная компонента отчета, с новой страницы, содержат указание варианта, темы и т. д.);

 $\checkmark$  Основная часть - материалы выполнения заданий, разбивается по рубрикам, соответствующих заданиям работы, с иерархической структурой: разделы - подразделы - пункты - подпункты и т. д.

Рекомендуется в основной части отчета заголовки рубрик (подрубрик) отглагольных лавать исходя из формулировок заланий.  $\mathbf{B}$  $\phi$ opme существительных;

<sup>&</sup>lt;sup>3</sup> https://www.dvfu.ru/library/electronic-resources/

 $\checkmark$  Выводы – обязательная компонента отчета, содержит обобщающие выводы по работе (какие задачи решены, оценка результатов, что освоено при выполнении работы);

 $\checkmark$  Список литературы – обязательная компонента отчета, с новой страницы, содержит список источников, использованных при выполнении работы, включая электронные источники (список нумерованный,  $\overline{B}$ соответствии с правилами описания библиографии);

*√ Приложения* – необязательная компонента отчета, с новой страницы, содержит дополнительные материалы к основной части отчета.

#### Методические указания по подготовке к тестированию

Тестирование проводится в письменном виде в конце семестра.

Для прохождения тестирования необходимо проработать теоретические вопросы дисциплины по темам, в соответствии с программой, выполнить все лабораторные работы в соответствии с их заданиями. Примеры тестовых заданий приведены ниже, в разделе «Х. Фонды оценочных средств».

## VII. МАТЕРИАЛЬНО-ТЕХНИЧЕСКОЕ ОБЕСПЕЧЕНИЕ ДИСЦИПЛИНЫ

Учебные занятия дисциплине  $\Pi$ O проводятся  $\bf{B}$ помещениях, оснашенных соответствующим оборудованием  $\mathbf{M}$ программным обеспечением.

Перечень материально-технического и программного обеспечения дисциплины приведен в таблице.

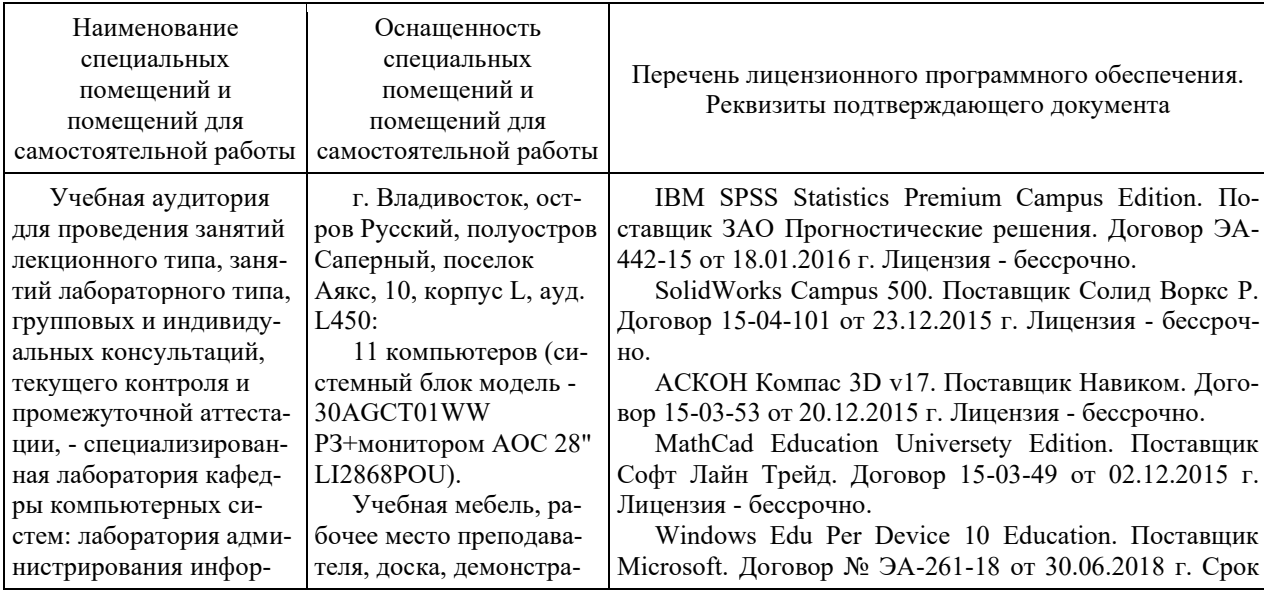

Материально-техническое и программное обеспечение дисциплины

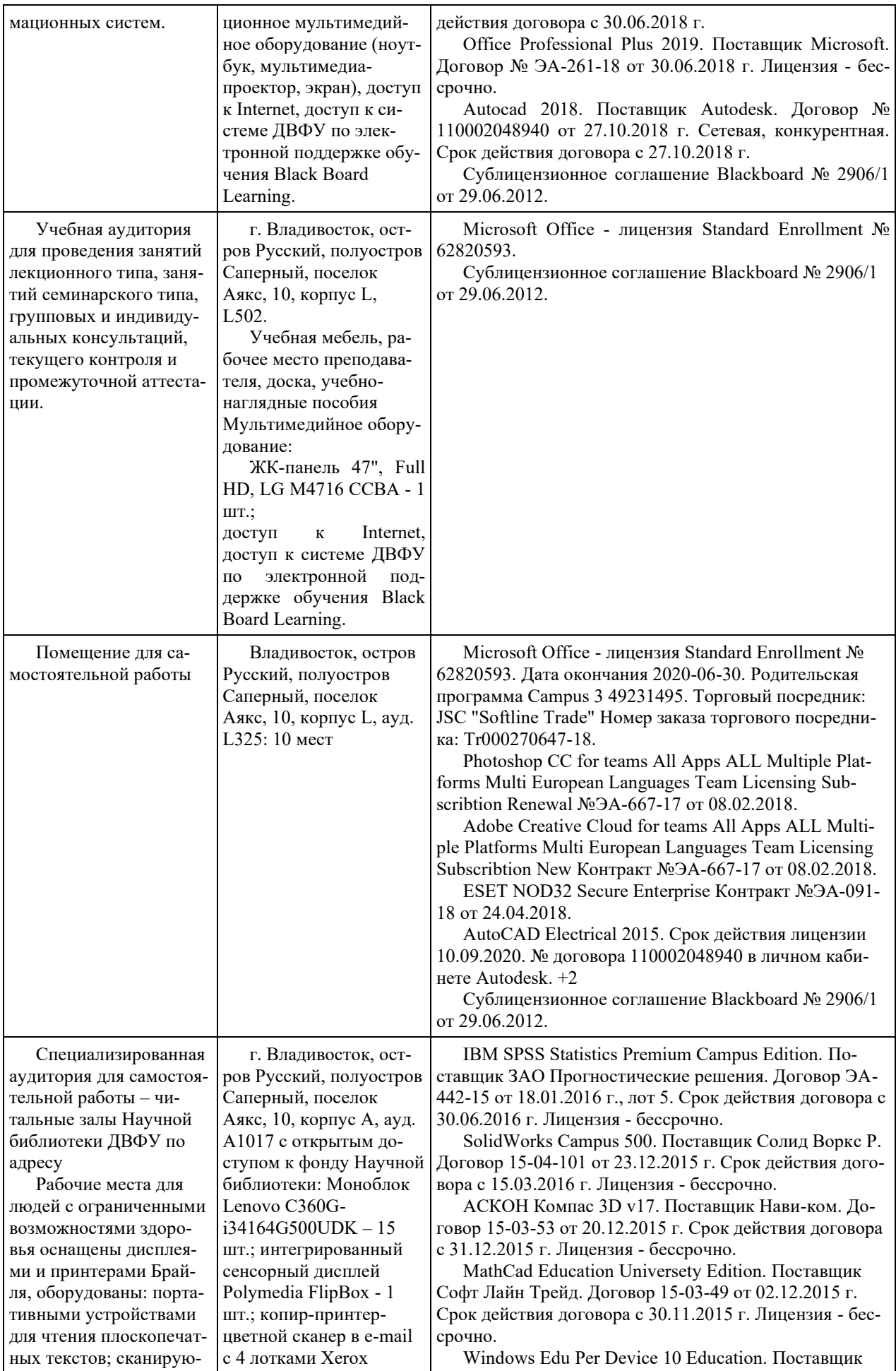

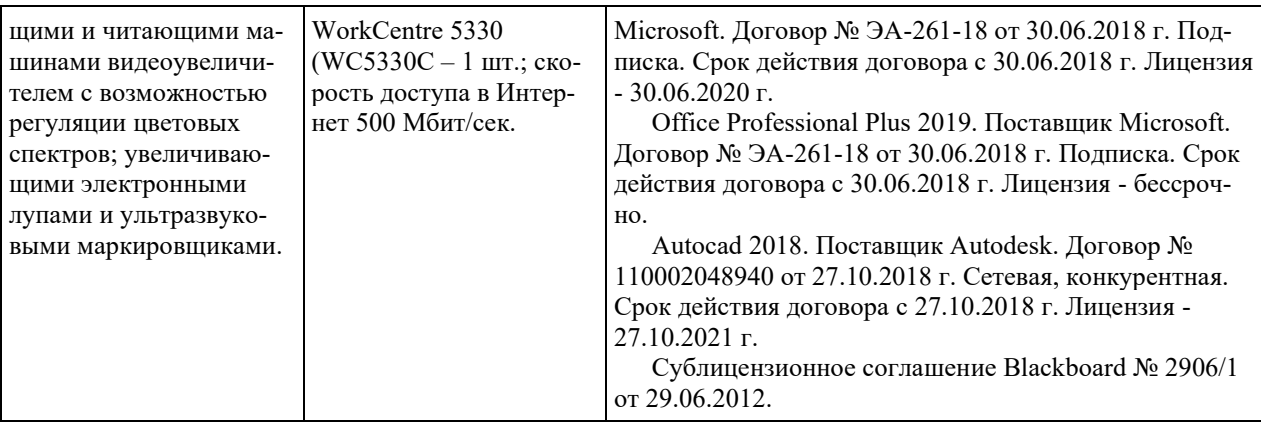

## **VIII. ФОНДЫ ОЦЕНОЧНЫХ СРЕДСТВ (ФОС)**

#### **Перечень форм оценивания, применяемых на различных этапах формирования компетенций в ходе освоения дисциплины**

На различных этапах формирования компетенций в ходе освоения дисциплины применяются формы оценивания и соответствующие им средства оценивания (см. по разделу «IV. Контроль достижения целей курса», в привязке к темам теоретической части курса):

- тестирование (тест, ПР-1);

- защита лабораторных работ (отчет по лабораторной работе, ПР-6).

- экзамен.

#### **Шкала оценивания каждой формы, с описанием индикаторов достижения освоения дисциплины, согласно заявленных компетенций**

Описанием индикаторов достижения освоения дисциплины, согласно заявленных компетенций, приведено в табл. разд. IV. Контроль достижения целей курса.

Шкалы оценивания каждой формы различаются для текущей и промежуточной аттестаций студентов.

#### **Текущая аттестация студентов**

Текущая аттестация студентов по дисциплине проводится в форме контрольных мероприятий (защита лабораторных работ, тестирование) по оцениванию фактических результатов обучения студентов осуществляется ведущим преподавателем.

Тестирование

Оценивание проводится в письменном виде по стобалльной шкале.

Тест включает 50 заданий, максимальная оценка по тесту - 100.

В рамках текущего контроля уровня усвоения знаний по дисциплине допускается результат тестирования, не ниже 40 баллов.

Защита лабораторных работ

Оценивание защиты лабораторной работы проводится при представлении отчета в электронном виде, по двухбалльной шкале: «зачтено», «не зачтено».

Оценка «зачтено» выставляется студенту, если он представляет к защите отчет по лабораторной работе, удовлетворяющий требованиям по поставленным заданиям, по оформлению, демонстрирует владение методами и приемами теоретических и/или практических аспектов работы.

Оценка «не зачтено» выставляется студенту, если он не владеет методами и приемами теоретических и/или практических аспектов работы, допускает существенные ошибки в работе, представляет отчет с существенными отклонениями от правил оформления письменных работ.

#### Промежуточная аттестация студентов

Промежуточная аттестация проводится в виде экзамена, форма проведения - «устный опрос в форме ответов на вопросы», «практические задания по типам».

Порядок проведения аттестации определен локальным нормативным актом ДВФУ «Положение о текущем контроле успеваемости, текущей и промежуточной аттестации студентов, обучающихся по программам высшего образования (бакалавриата, специалитета и магистратуры) в ДВФУ».

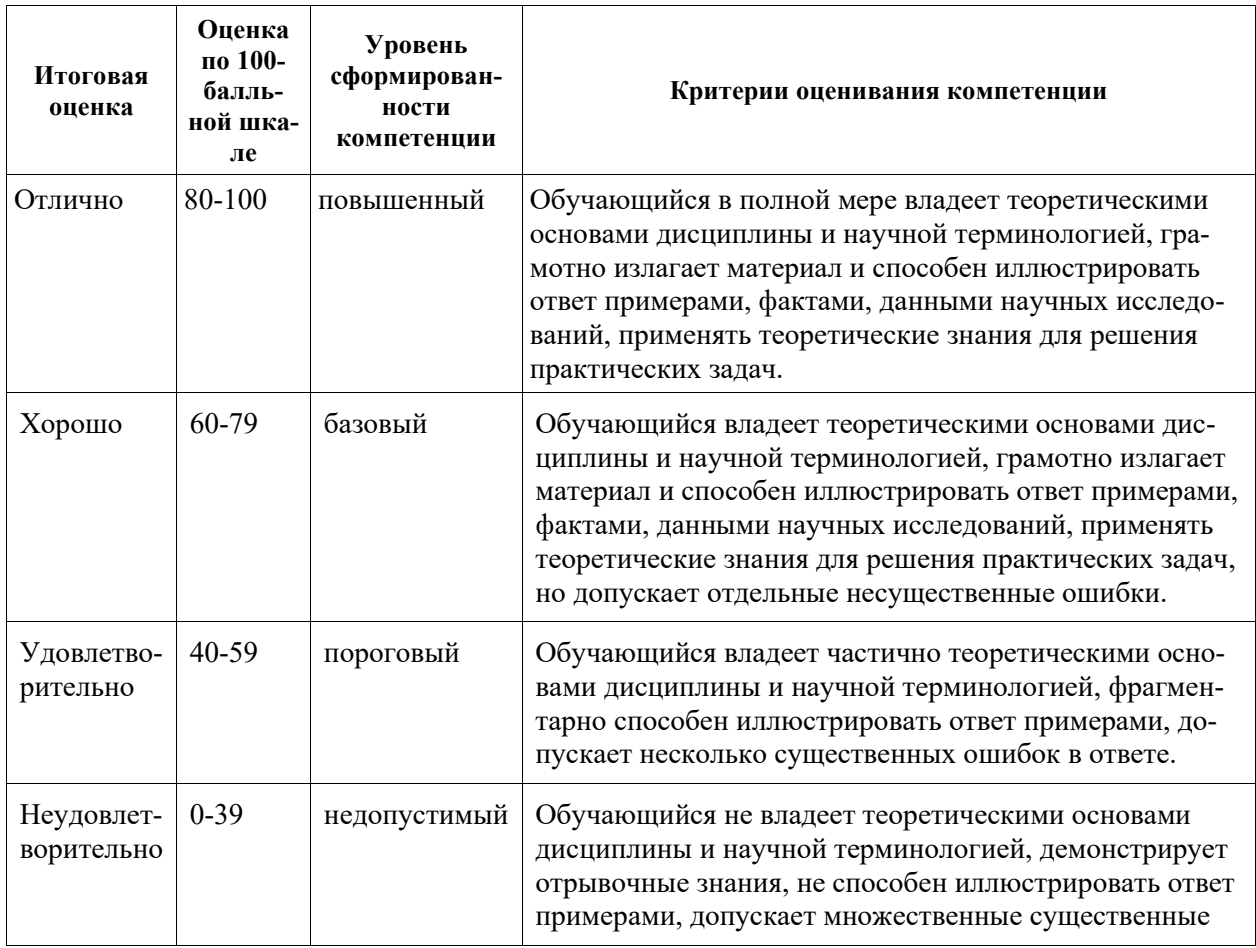

Критерии выставления оценки в ведомость на экзамене

## **Примеры заданий текущего контроля**

Примеры заданий к лабораторным работам

Тип 1. Описать цель, задачи и этапы принятия управленческих решений.

Тип 2. Показать основные подходы к решению задач принятия решений в условиях определенности.

Тип 3. Показать основные подходы к решению многокритериальных задач.

Тип 4. Провести анализ конфликтной ситуации двух субъектов.

Тип 5. Применить методы теории игр к анализу задачи принятия решений в условиях риска и неопределенности.

Тип. 6. Выполнить постановку задачи нечеткого математического программирования.

Тип 7. Выполнить постановку задачи принятия группового решения.

#### Примеры тестовых заданий

Укажите номера всех правильных ответов (имеется хотя бы один правильный и, хотя бы один неправильный).

1. КАК НАЗЫВАЕТСЯ ЧЕЛОВЕК, РАБОТАЮЩИЙ В РАССМАТРИ-ВАЕМОЙ ПРЕДМЕТНОЙ ОБЛАСТИ, РАЗБИРАЮЩИЙСЯ В ПРОБЛЕМЕ И ВЫСКАЗЫВАЮЩИЙ СУЖДЕНИЕ В ДОСТУПНОЙ ФОРМЕ?

а) ЛПР (лицо принимающее решение),

б) эксперт

в) специалист

г) консультант

2. ОДИН ИЗ СПОСОБОВ ДОСТИЖЕНИЯ ЦЕЛИ ИЛИ ОДИН ИЗ КО-НЕЧНЫХ РЕЗУЛЬТАТОВ НАЗЫВАЮТ

а) критерием

б) альтернативой

3. ЕСЛИ X – МНОЖЕСТВО ДОПУСТИМЫХ АЛЬТЕРНАТИВ, У – МНОЖЕСТВО СОСТОЯНИЙ СРЕДЫ, A – МНОЖЕСТВО ИСХОДОВ, F - ФУНКЦИЯ РЕАЛИЗАЦИИ, ТО НАБОР КАКИХ ОБЪЕКТОВ СОСТАВЛЯ-ЕТ РЕАЛИЗАЦИОННУЮ СТРУКТУРУ ЗПР?

а) XYA

б) XYF

в) XAF

г) XYAF

4. ДАНА ПАРА ИСХОДОВ (A1, A2) , ПРИЧЕМ ИСХОД A2 НЕ МЕ-НЕЕ ПРЕДПОЧТИТЕЛЕН, ЧЕМ ИСХОД A1. ВЫБЕРИТЕ ЗАПИСЬ СООТ-ВЕТСТВУЮЩУЮ ДАННОМУ УТВЕРЖДЕНИЮ

a) a $1 > a2$ 

- 6) a $1 < a2$
- $a = 1 = 2$
- $r$ ) al  $>=a2$

5. ЕСЛИ ОЦЕНКА ИСХОДА ЯВЛЯЕТСЯ ВЫРАЖЕНИЕМ ЗАТРАТ УБЫТКОВ, ТО ЦЕЛЕВАЯ ФУНКЦИЯ Ғ НАЗЫВАЕТСЯ

а) функция затрат

б) функция потерь

в) функция убытков

г) функция F

6. КАКИЕ ИЗ КОМПОНЕНТОВ ДОЛЖНА ВКЛЮЧАТЬ В СЕБЯ ЗА-ДАЧА ОПТИМИЗАЦИИ?

а) целевую функцию F, ограничения gi;

б) целевую функцию F, граничные условия;

в) целевую функцию F, ограничения gi, граничные условия.

7. ЕСЛИ СУММА ВСЕХ ЗАПАСОВ А У ПОСТАВЩИКА РАВНЯЕТ-СЯ СУММЕ ВСЕХ ЗАЯВОК В ПОТРЕБИТЕЛЕЙ, ТО ТАКУЮ ТРАНС-ПОРТНУЮ СВЯЗЬ НАЗЫВАЮТ

а) сбалансированной;

б) несбалансированной.

8. ПО РЕЗУЛЬТАТАМ ТАБЛИЦЫ ВЫБЕРИТЕ НАИЛУЧШИЙ РЕ-ЗУЛЬТАТ ДЛЯ КАЖДОЙ СИТУАЦИИ

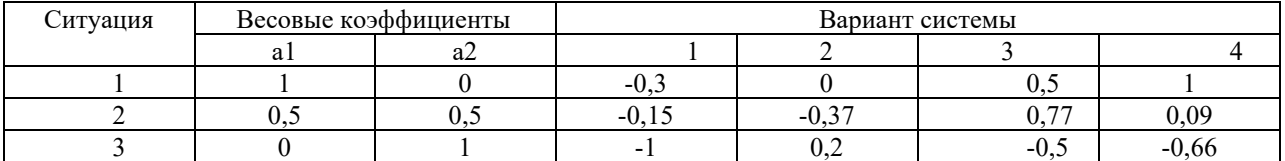

a)  $2, 3, 1$ 

 $(6)$  3, 1, 4

 $B)$  4, 3, 2

9. МАТРИЦА КОЭФФИЦИЕНТОВ ПРИ ДВОЙСТВЕННЫХ ПЕРЕ-МЕННЫХ В ОГРАНИЧЕНИЯХ ДВОЙСТВЕННОЙ ЗАДАЧИ ЯВЛЯЕТСЯ

а) транспонированной;

б) обратной;

в) союзной, матрицей коэффициентов при переменных, состоящих в ограничениях.

10. ВАЖНЫМ СВОЙСТВОМ ЛВОЙСТВЕННОЙ ЗАЛАЧИ ЯВЛЯЕТ- $C\mathfrak{R}$ :

a) max  $F$  min  $F1$ 

6) 1 max  $F$  max  $F$ 

 $\overline{B}$ ) 1 min F min F

 $\Gamma$ ) 1 min F max F

## **Примеры заданий промежуточного контроля**

#### Вопросы к экзамену

1. Основные понятия теории принятия решений. Классификация ЗПР (различные подходы). Этапы принятия управленческих решений (по Г. Саймону).

2. Основные направления исследований в области принятия решений.

3. Системы поддержки принятия решений (СППР)

4. Модели линейного программирования (ЛП) для исследования задачи принятия решения.

5. Модели целочисленного программирования (ЦЛП) для исследования задачи принятия решения.

6. Основные подходы к решению многокритериальных задач.

7. Виды неопределенности в задачах принятия решений.

8. Проблема коллективного формирования компромисса. Точки равновесия. Принцип устойчивости (Нэша).

9. Основные понятия и методы теории игр.

10. Применение методов теории игр к анализу задачи принятия решений в условиях риска и неопределенности.

11. Проблема принятия решения при нечетком отношении предпочтения на множестве альтернатив.

12. Правило большинства, парадокс Кондорсе.

13. Инструментальные средства поддержки групповых решений.

14. Общие сведения об экспертизе: роль эксперта в задаче принятия решений.

15. Анализ информации, как этап подготовки принятия решений.

16. Методология проведения аналитической работы, основанная на законах диалектики и формальной логики.

17. Понятие, управление и оценка эффективности проведения аналитической работы в IT проектах.

#### Типовые задания к экзамену

На модельном примере с помощью средств табличного процессора:

Тип. 1. Построить модель принятия управленческих решений.

Тип.2. Реализовать основные подходы к решению задач принятия решений в условиях.

Тип 3. Реализовать основные подходы к решению многокритериальных задач.

Тип 4. Реализовать задачу анализа конфликтной ситуации двух субъектов.

Тип 5. Реализовать метод теории игр к анализу задачи принятия решений в условиях риска и неопределенности.

Тип. 6. Реализовать постановку задачи нечеткого математического программирования.

Тип 7. Реализовать постановку задачи принятия группового решения.